## **TECHNICAL AND VOCATIONAL EDUCATION TELECOMMUNICATIONS LABORATORY (3TV)**

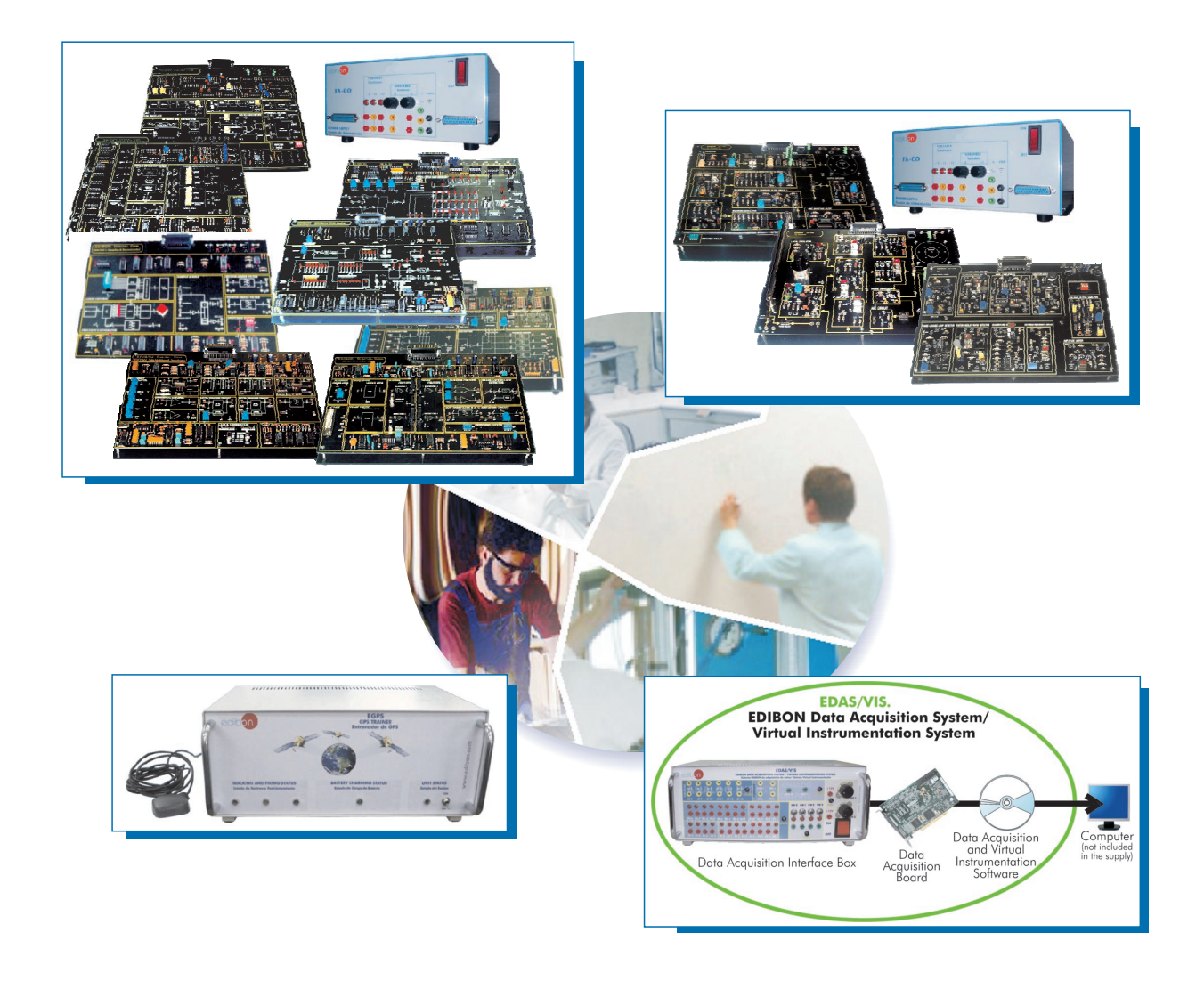

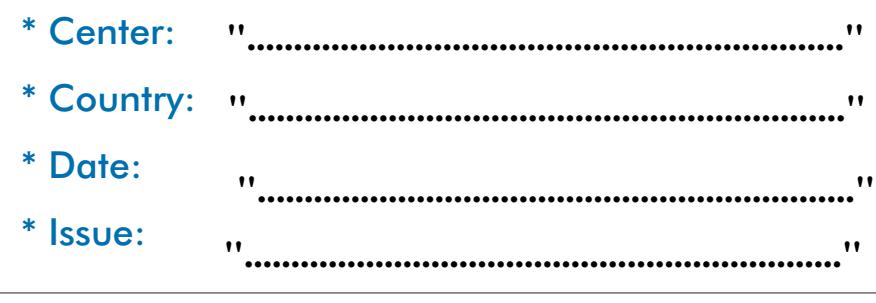

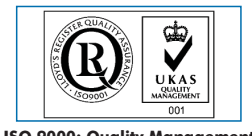

**ISO 9000: Quality Management** (for Design, Manufacturing, Commercialization and After-sales service)

### **Quality Certificates:**

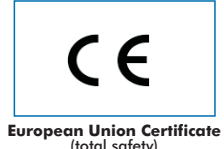

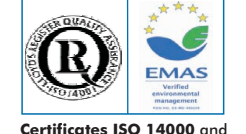

European Union Certificate (The Certificates ISO 14000 and Union Certificate (total safety)<br>Certificate (De CO-Management and Audit Scheme (total safety)<br>Morlddidac Member) (environmental management) (Worlddidac Member) (environmental management)

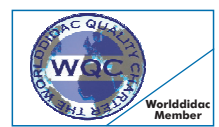

**Worlddidac Quality Charter Certificate**

## Technical and Vocational Education Telecommunications Laboratory (3TV)

Index

- Project content.
- Technical areas available.
- Economical proposal.
- Classroom and Laboratory Lay Out (Example).
- Main teaching units (included in priority 1).
- Main target.
- Project options covered.
- Project conditions.
- Teaching techniques used.

Ref.:3TV-pre(01/11)

# Project content

# Modern design

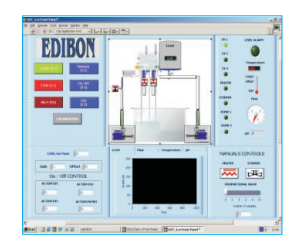

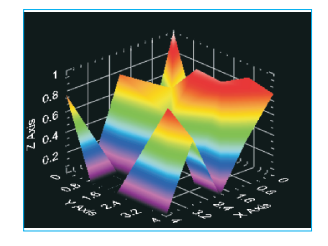

Main blocks

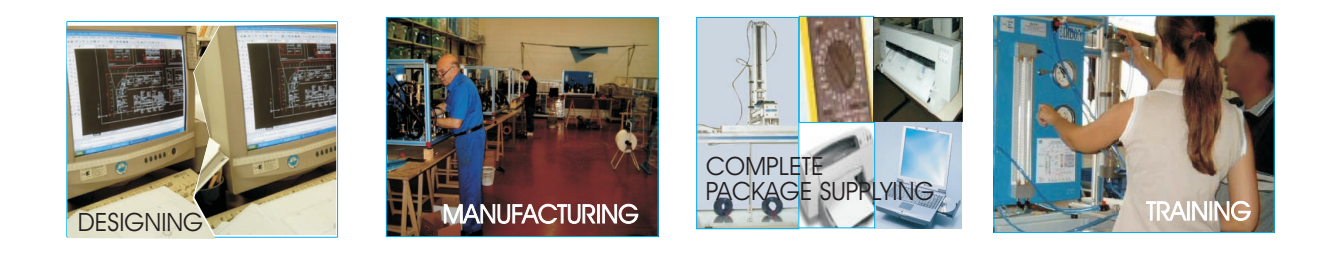

**Products** 

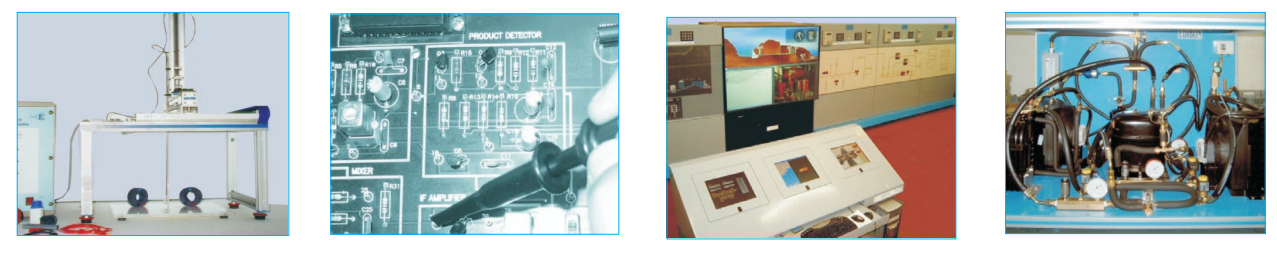

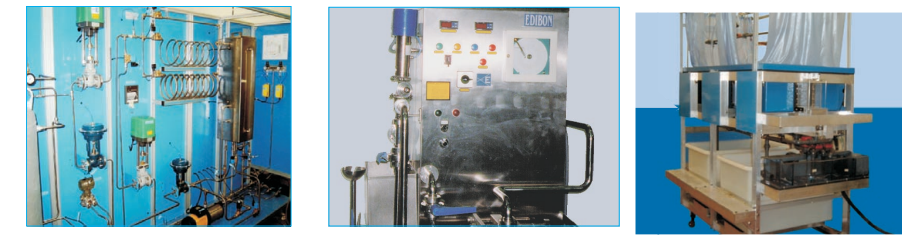

Full units design

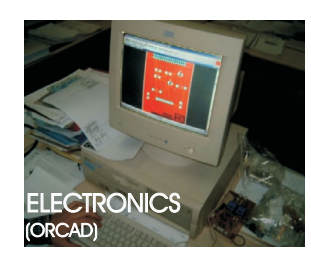

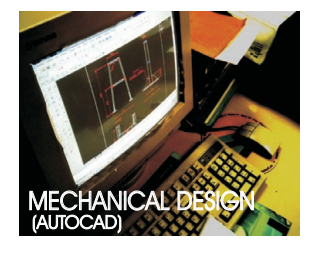

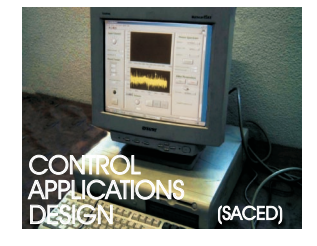

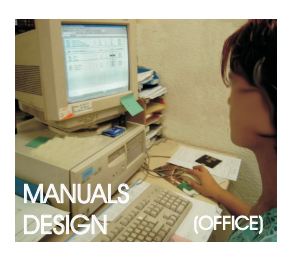

# Technical areas available

- Physics.
- Electronics.
- Electricity.

### **\* Communications.**

- Automatics & Systems.
- Process Control
- Complements, Instruments and Tools.

\***Main area directly related with Telecommunications laboratory labelled in bold letters.**

Note: The complete technical design "is ready" at our premises

# Economical Proposal

#### **Teaching Units:**

#### **"Priority 1"**

**0300. Communications** 0321-310/20S: Analog Communications (20 CAI + CAL) 0321-320/20S: Digital Communications (20 CAI + CAL) 0321/5B: Analog and Digital Communications (5EBC-100) 0330: Telephony Module 0340: Applied Communications Module **"Priority 2" 0100. Physics, Chemisty and Biology**  0110: 3D Physics Basic Module **0200. Electronics**  0213-210/20S: Elementary Electronics (20 CAI + CAL) 0213-211/20S: Elementary Electronics (20 CAI + CAL) 0230: Transducers and Sensors Module 0250: Digital Electronics Module **"Priority 3" 0200. Electronics**  0240: Control Electronics Module 0260: Industrial Electronics Module **0400. Electricity**<br>0433-430/20S: Industrial Electric Installations (20 CAI + CAL)<br>0433-431/20S: Industrial Electric Installations (20 CAI + CAL) **0600. Automation & Systems**  0610: PLC Trainer 0620: PLC Process Emulators Applications Module 0652: Automation (Control) Module **1000. Process Control** 

1010: Process Control Basic Module 1000/ESN: EDIBON Scada-Net for Electronics & Process Control

**Complements, Instruments and Tools:**

#### 5100. Complements, Instruments and Tools

5110-1: Cupboard & Shelves Module (1 unit) 5120-10: Computer Module(10 units) 5122: Teaching Aids Module 5124: Complete Health & Safety 5142-1: Electricity Toolkit Module(1 unit) 5143-20: Electronics Toolkit Module(20 units)

\* Furnitures:

#### **Services:**

\* Electrical, Water and Air Installation and others laboratory services

\* Installation of all units supplied, Starting up, Training, Teacher Training and Technology Transfer

### Classroom and Laboratory Lay Out

### TECHNICAL AND VOCATIONAL EDUCATIONTELECOMMUNICATIONS LABORATORY (Example of Priority 1) (3TV)

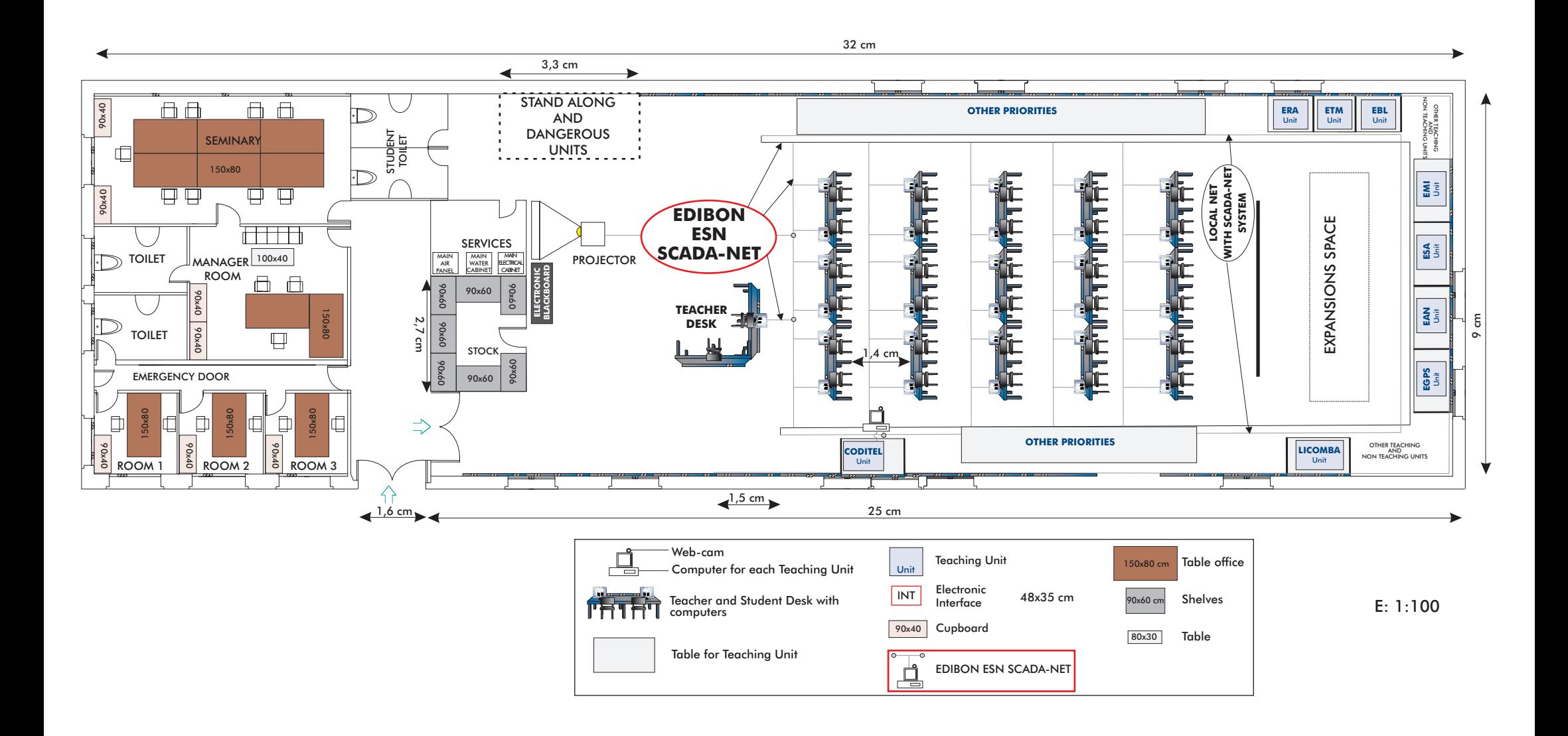

## **Priority 01:** Main Teaching Units (included in priority 1 )

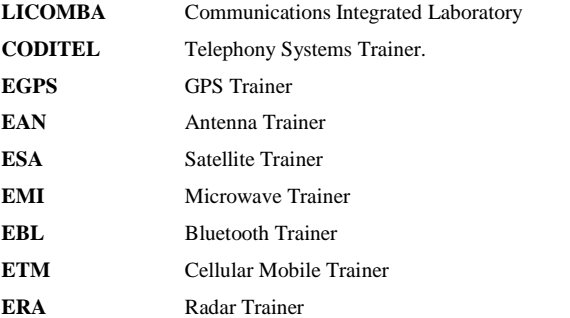

# Main target

- \* To help the students:
	- By "quick" understanding.
	- By "clear" understanding (clear concepts).
	- By "saving" time.
	- By "extending" the laboratory to their homes.
- \* To help the teachers:
	- By "easy" teaching.
	- By increasing the teaching "efficiency".
	- By "reducing" teaching costs (less time consume).
	- By "integrating" classroom and laboratory in the same place.

# Project options covered

This "Technical and Vocational Education Telecommunications Laboratory" will cover the following:

- a) To train students at laboratory.
- b) To train trainers.
- c) To be used for training and update educators in current teaching technologies.
- d) To give courses to workers in the industry, as it simulates industrial process.
- e) To be used for carrying out applied research, in several processes and different technical areas.
- f) To be used as research tool for international projects.
- g) To train other countries teachers.

# Project conditions

The "Technical and Vocational Education Telecommunications Laboratory *"* includes the following technical and commercial conditions:

a) Technical conditions:

- Laboratories adaptation.
- Installation of all units supplied.
- Starting up for all units.
- Training about the exercises to be done with any unit.
- Teacher training related with the teaching unit and the teaching techniques used.
- Technology transfer.
- b) Commercial conditions:
	- Packing.
	- Financing Charges.
	- C.I.F. Charges.

c) Other conditions:

- 8 Manuals for each teaching equipment:

- . Required services manual.
- . Assembly and installation manual.
- . Interface and software/control console manual.
- . Set in operation manual.
- . Safety norms manual.
- . Practices manual.
- . Maintenance manual.
- . Calibration manual.

# **TEACHING TECHNIQUES USED**

### 3D. **EDIBON THREE DIMENSIONS SYSTEM**

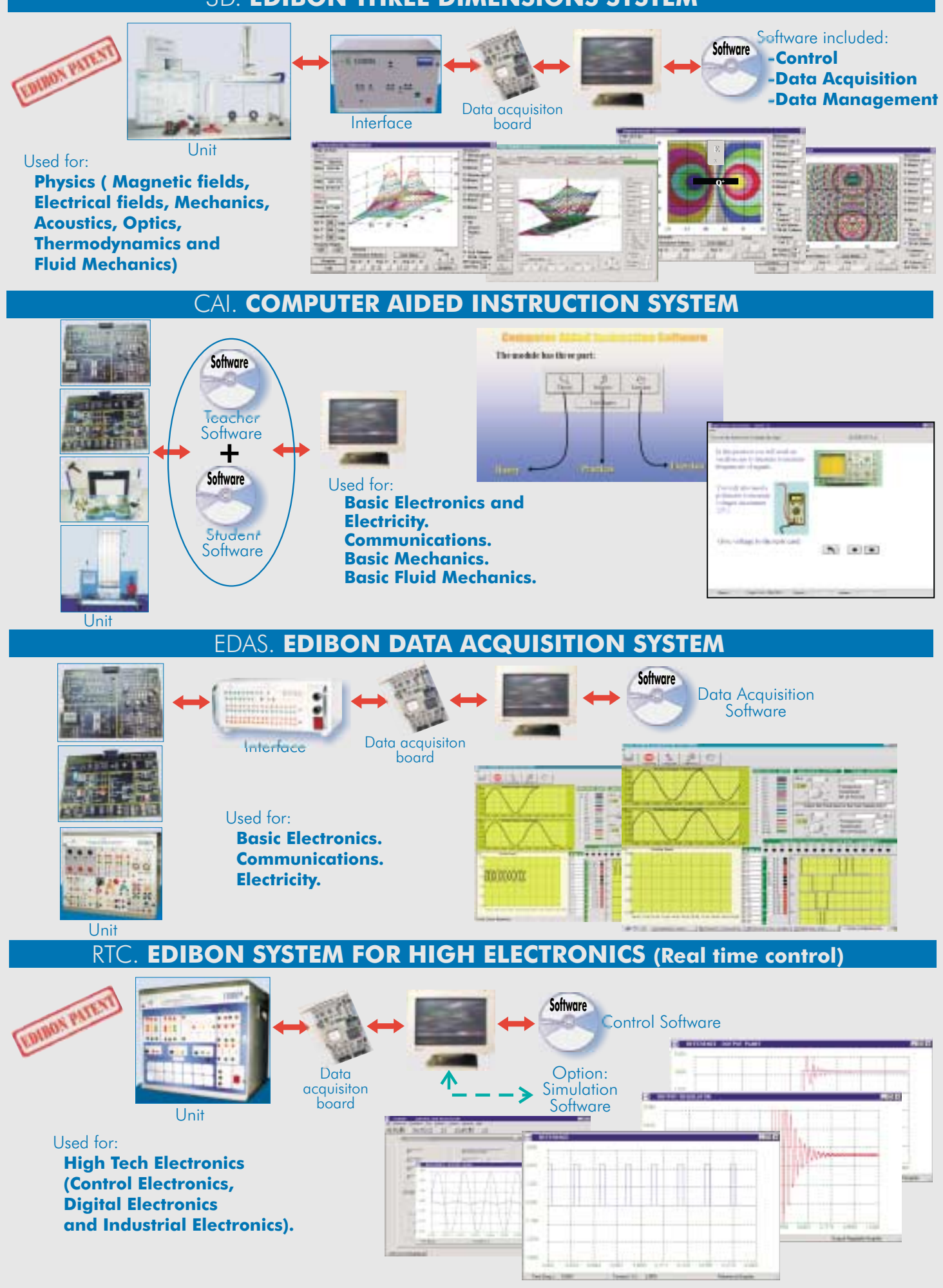

#### **WEB: www.edibon.com**

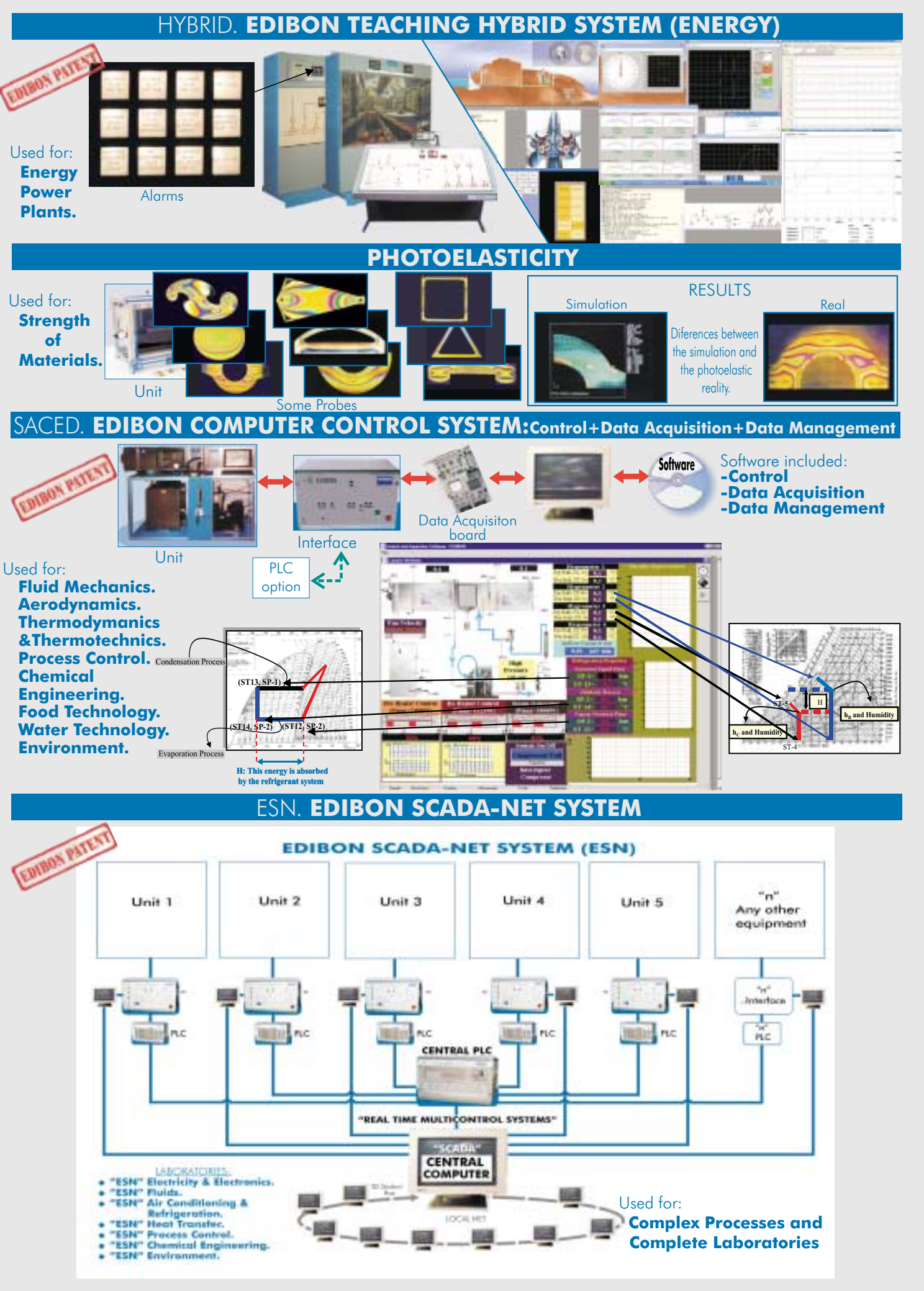

**WEB: www.edibon.com**